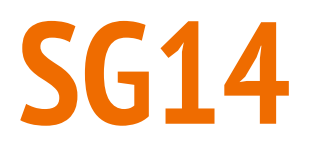

J Guy Davidson Coding Manager Creative Assembly

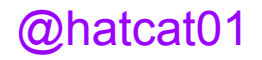

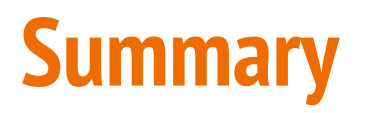

WG21/SG14

Don't pay for what you don't use

Containers and algorithms

Parallelism and vectorisation

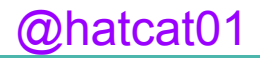

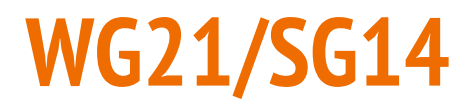

CppCon 2014

Low latency, real time

Games, simulations, financial trading, embedded systems

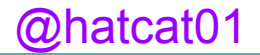

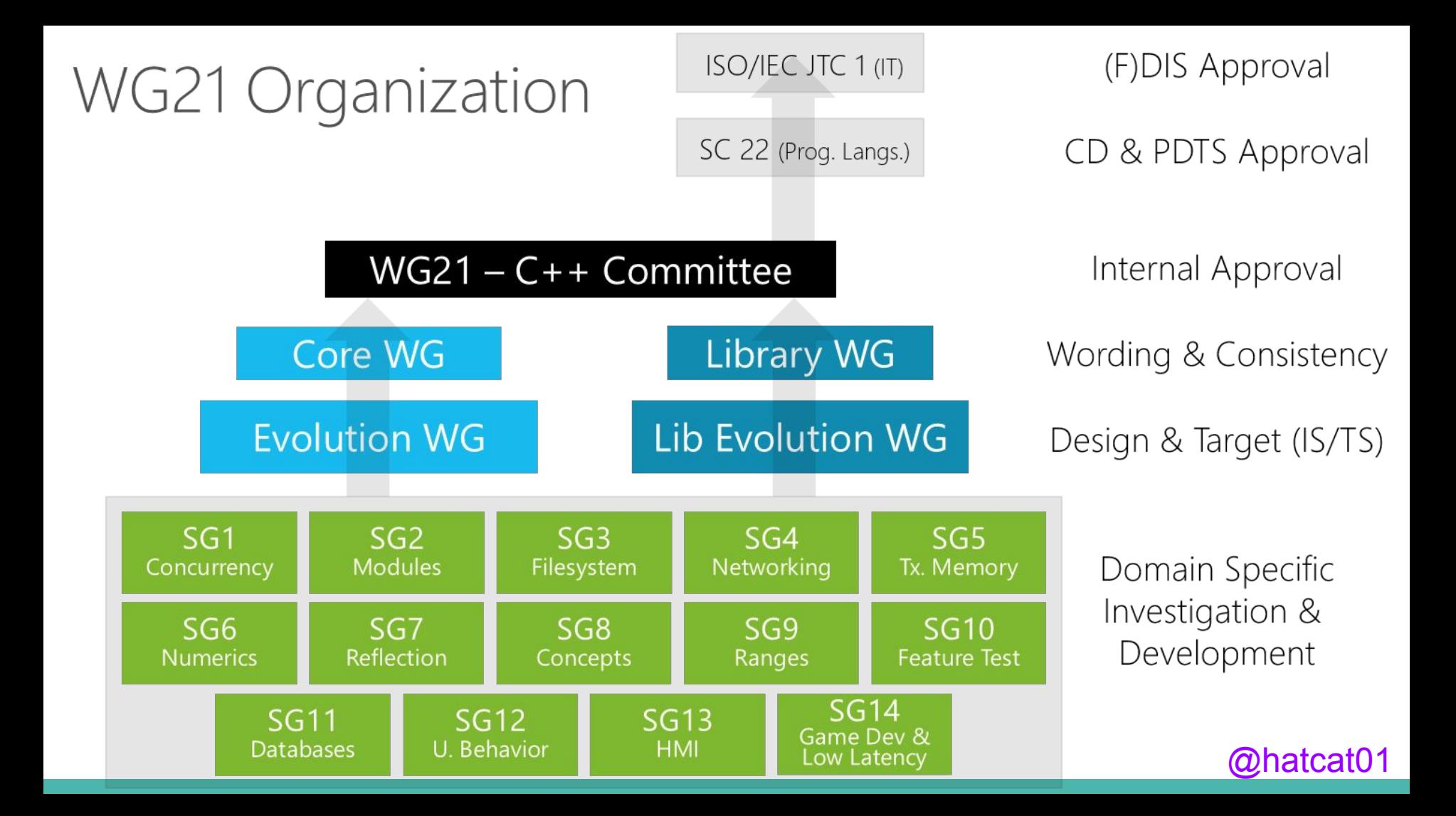

## **WG21/SG14**

Reflector: https://groups.google.com/a/isocpp.org/forum/#!forum/sg14

Papers

GitHub: https://github.com/WG21-SG14/SG14

Telecons

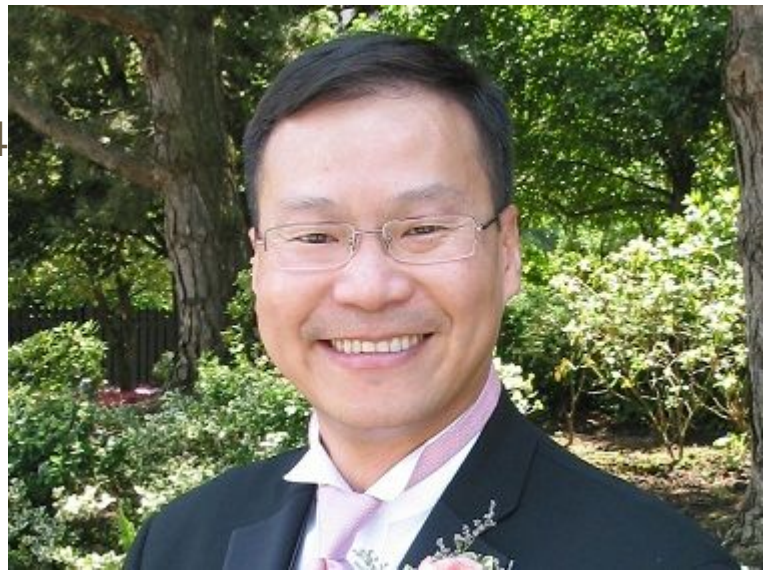

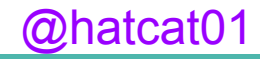

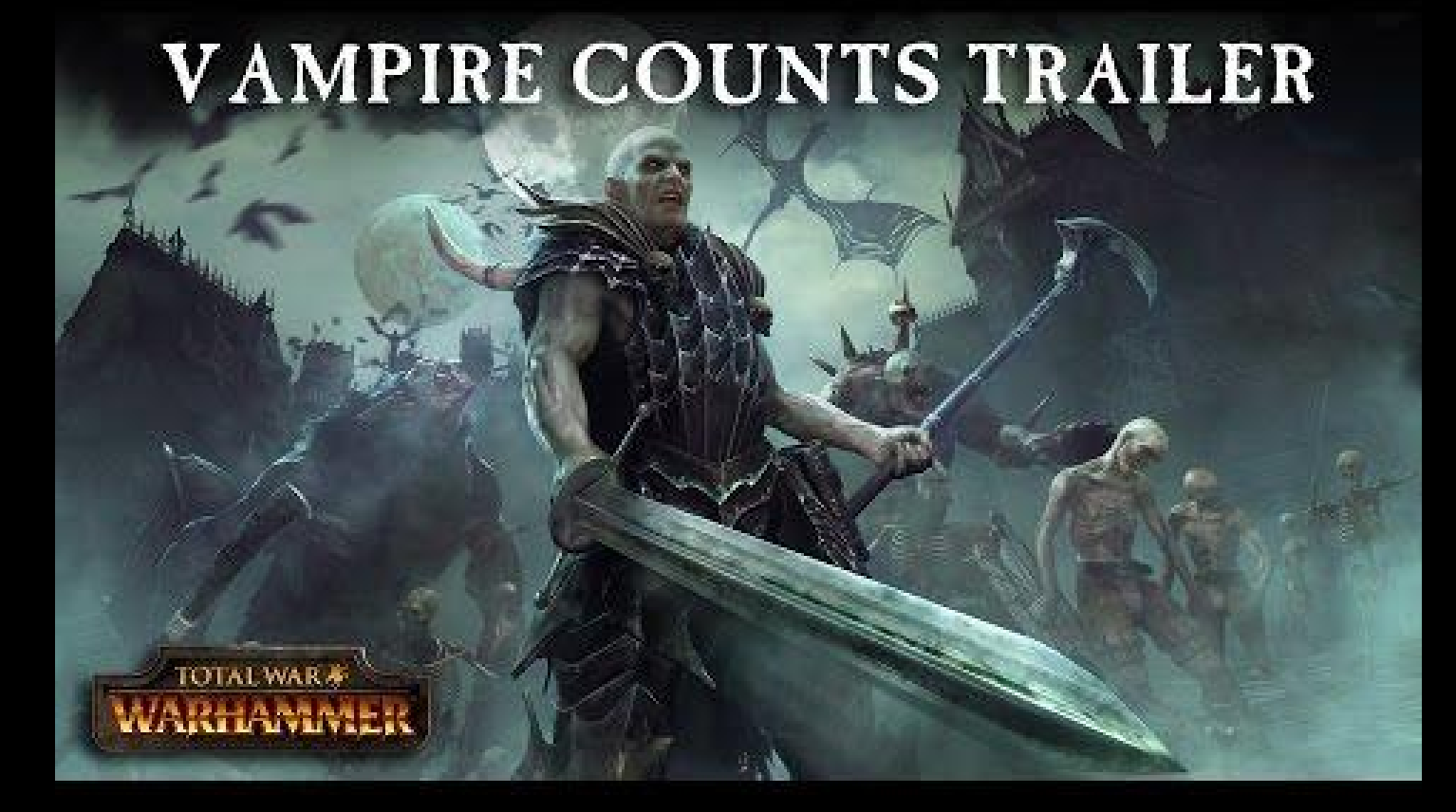

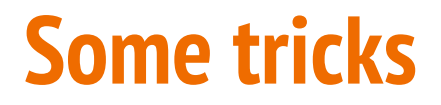

Run the world at 10Hz

Specify two cores

Use a GPU

Sound

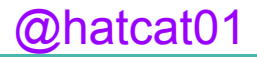

#### **Further constraints**

CPU, RAM, GPU

Broad hardware range/single hardware specification

All x86-64 CPUs, Nvidia/ATI/Intel graphics parts

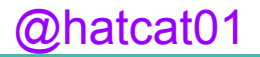

# **Don't pay for what you don't use**

Exceptions

RTTI

The Standard Library

Memory constraints

Function calls

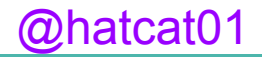

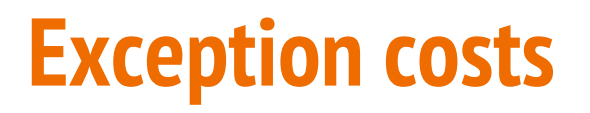

Deterministic destruction

Two ways out of a function

Two ways of creating the unwinding code

Patrice Roi: http://h-deb.clg.qc.ca/Sujets/Developpement/Exceptions-Costs.html

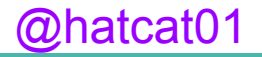

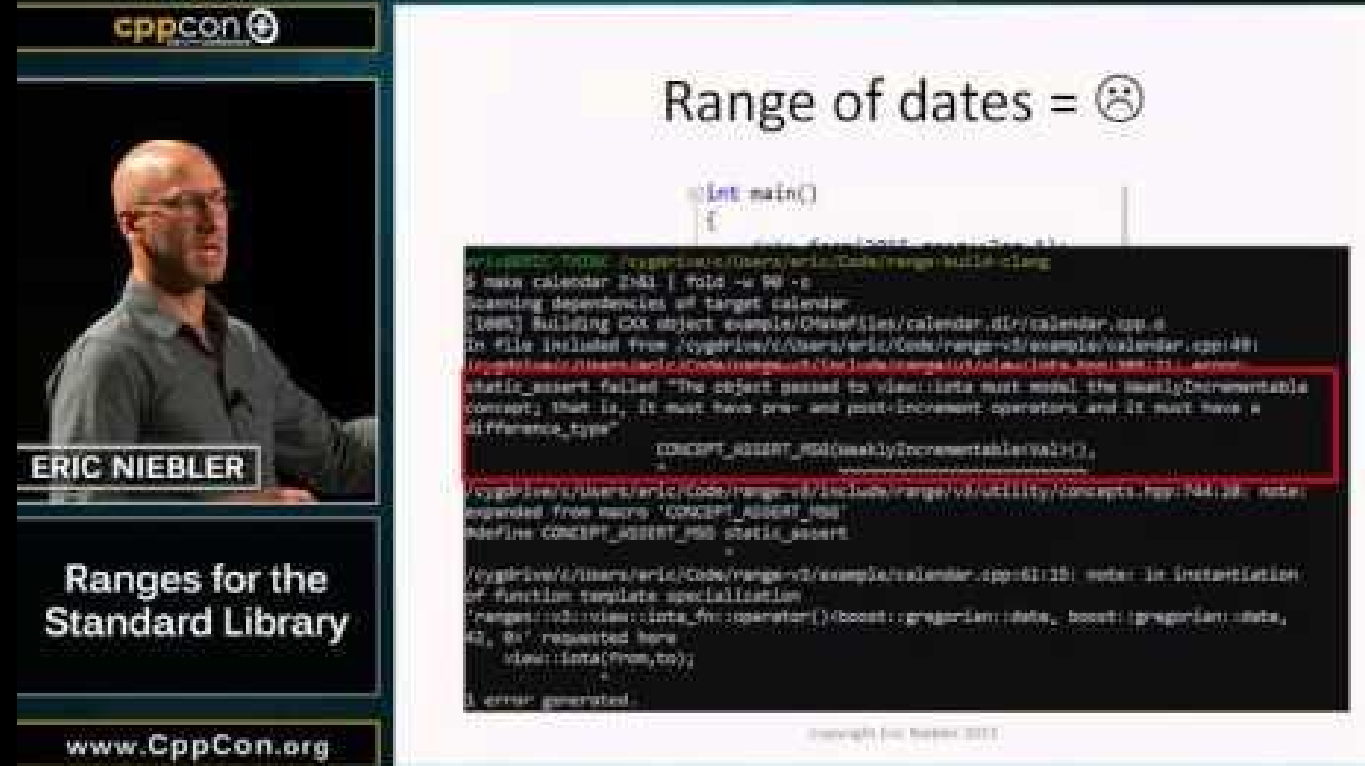

### **Exception costs**

Error handling comes with a cost

Non-determinism is VERY limited

Standard library has many exception-safe components

Having said all that...

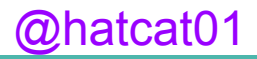

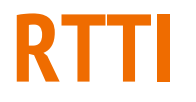

typeid(), dynamic\_cast<>

Runtime cost

Not wanted on voyage

The consumer won...

...or did it?

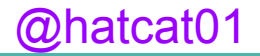

# **The Standard Library**

Exception safe

-fno\_exceptions does not mean "No exception code"

Try-catch blocks are unwelcome

 $HAS$  EXCEPTIONS = 0

namespace foo nothrow { … }

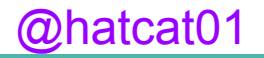

# **The Standard Library**

Thread safe

Implemented for maintainability

Debug configuration can be slow

Roll your own containers

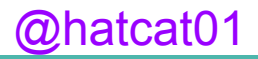

# **Memory constraints**

Heap allocation is a headache

Assign budgets to systems

Fragmentation

Partition your allocations with allocators

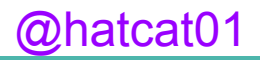

# **Memory constraints**

64 bit address space

Standard library objects

std::function<bool, int, size\_t> func;

Rolling your own std::function is a fun hobby

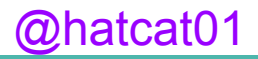

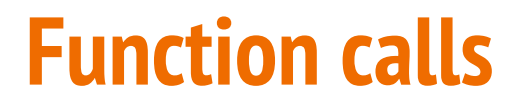

Inline depth

Virtual dispatch

Calling virtual functions on containers of pointers

**Tradeoffs** 

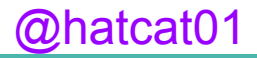

# **Library extensions**

Ring

Flat map and flat set

Uninitialised memory

Fixed point numbers

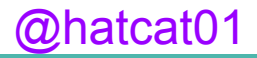

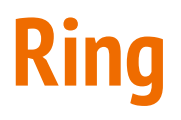

By your presenter and Arthur O'Dwyer

<http://www.open-std.org/jtc1/sc22/wg21/docs/papers/2016/p0059r1.pdf>

An ancient structure

A common structure

Parkinson's law of triviality

Asynchronous processing, history buffer

**Contiguous** 

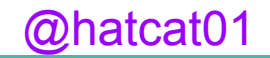

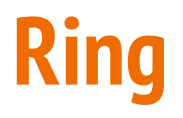

Started after ACCU May 2015

Presented to SG14 at CppCon September 2015

Presented to committee at Kona, Hawaii October 2015

Acquired a collaborator

Presented to committee at Jacksonville, Florida March 2016

Presented to SG14 at GDC March 2016

Ready for Oulu?

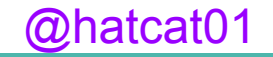

## **Flat map and set**

By Sean Middleditch

[https://github.com/seanmiddleditch/CPlusPlus/blob/flatmap-wording/flat\\_con](https://github.com/seanmiddleditch/CPlusPlus/blob/flatmap-wording/flat_containers_redux.md) [tainers\\_redux.md](https://github.com/seanmiddleditch/CPlusPlus/blob/flatmap-wording/flat_containers_redux.md)

Cache-friendly

Interface decisions

Element storage

Design-complete

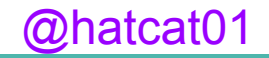

Brittany Friedman

<http://open-std.org/JTC1/SC22/WG21/docs/papers/2016/p0040r1.html>

uninitialized\_copy and uninitialized\_copy\_n

uninitialized\_fill and uninitialized\_fill\_n

get\_temporary\_buffer and return\_temporary\_buffer

raw storage iterator

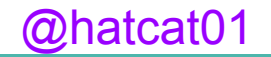

destroy

uninitialized\_move and uninitialized\_move\_n

uninitialized\_value\_construct

uninitialized\_default\_construct

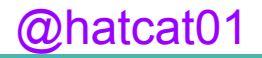

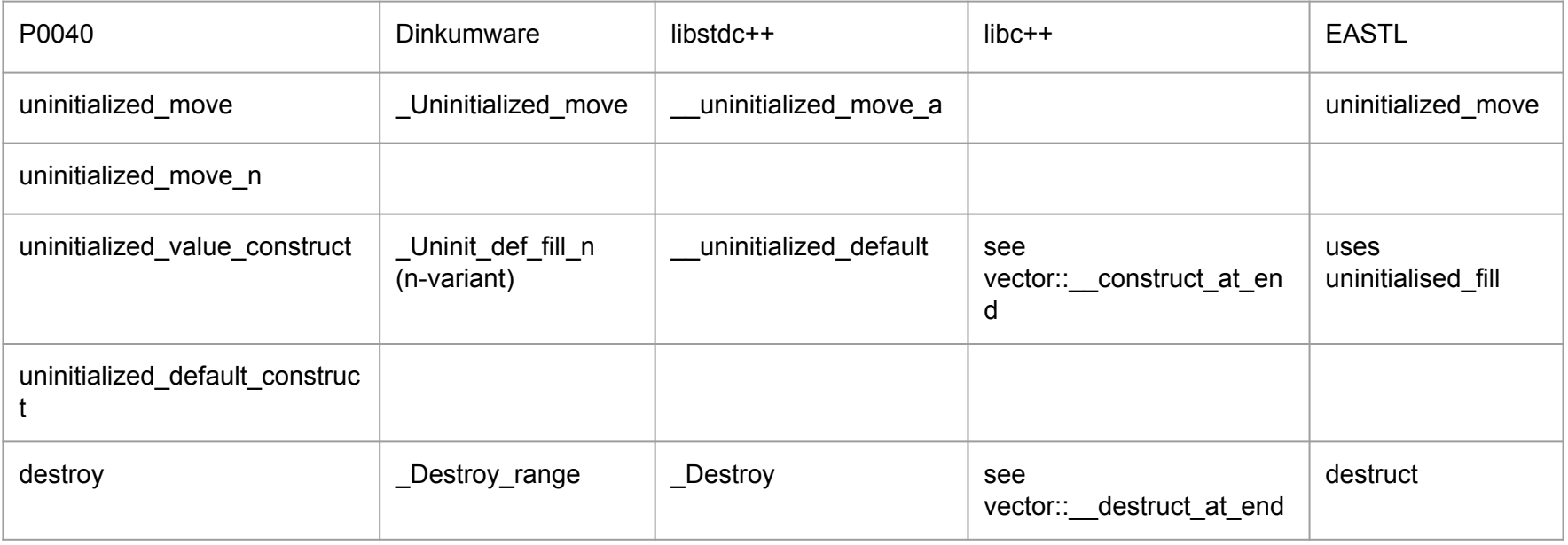

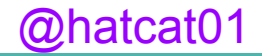

Exception handling

move\_iterator + uninitialized\_copy = uninitialized\_move?

Bidirectional iterator destruction order

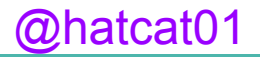

Specialised array-based containers are now possible

Array of unique\_ptr

New type traits

Relocatable types

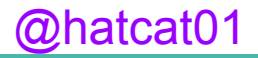

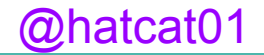

# **Floating point numbers**

binary32, binary 64

Not all processors offer native floating point registers

Uneven point distribution

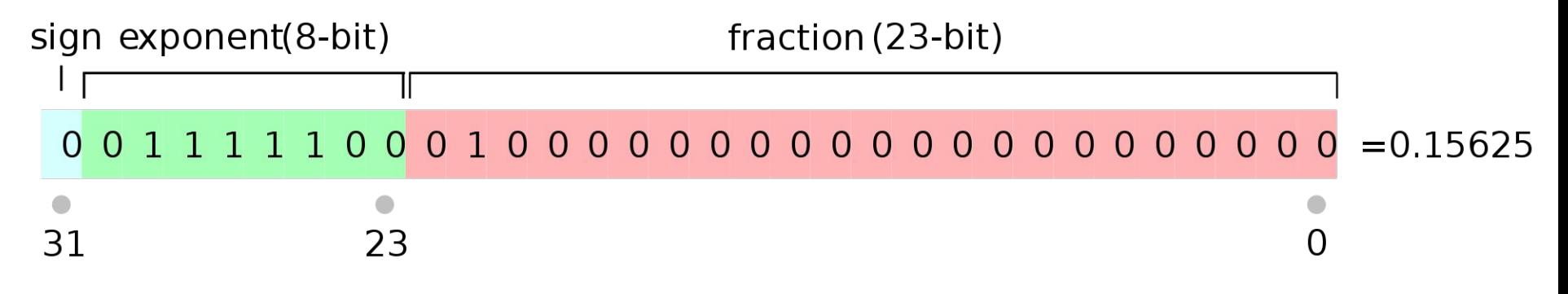

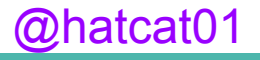

# **Floating point numbers**

- Five decimal orders of magnitude
- Everything has a position
- Combat = contact
- Don't fight at the edges

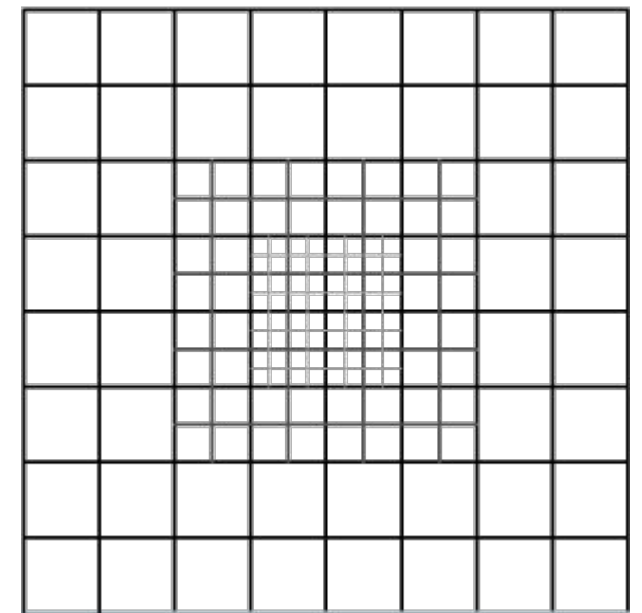

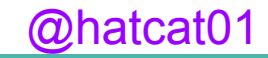

John Mcfarlane, Laurence Crowl

<http://www.open-std.org/jtc1/sc22/wg21/docs/papers/2016/p0037r1.html> <http://www.open-std.org/jtc1/sc22/wg21/docs/papers/2015/p0106r0.html>

SG6: Numerics

Library extension to <type\_traits>

<fixed\_point>

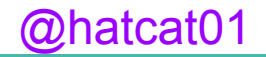

template <class ReprType, int Exponent> class fixed\_point;

template <unsigned IntegerDigits, unsigned FractionalDigits = 0, class Archetype = signed> using make\_fixed;

template <unsigned IntegerDigits, unsigned FractionalDigits = 0, class Archetype = unsigned> using make\_ufixed;

```
make fixed<2,29> pi {3.141592653};
```
make ufixed<4,  $4$  > (0.006) == make ufixed <4,  $4$  > (0)

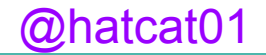

Promotion rules for operator overloads

If both arguments are fixed point:

Result type is the size of the larger type Is signed if either input is signed Has the maximum integer bits of the two inputs

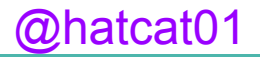

Promotion rules for operator overloads

If one argument is floating point type:

Result type is the smallest floating point type of equal or greater size than the inputs

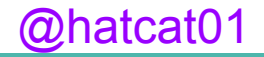

Promotion rules for operator overloads

If one argument is an integral type:

Result type is the other fixed point type

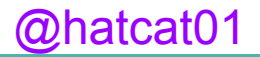

For example:

make ufixed<5,  $3$ >{8} + make ufixed<4,  $4$ >{3} == make ufixed<5,  $3$ >{11};

make ufixed<5,  $3 > {8} + 3 ==$  make ufixed <5,  $3 > {11}$ ;

make ufixed < 5,  $3$  > {8} + float {3} = float {11};

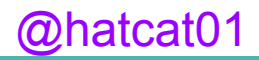

Overflow and underflow

make fixed<4,  $3$ >{15} + make fixed<4,  $3$ >{1}

make\_fixed<6, 1>{15} / make\_fixed<6, 1>{2}

make\_fixed<7, 0>{15} / make\_fixed<7, 0>{2}

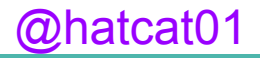

Leave it to the user. Caveat emptor.

Allow the user to provide a custom type for ReprType

Promote the result to a larger type

Adjust the exponent of the result upward

 $c = a + b$ ;  $a == b$ ; assert( $c == a$ ); // may fail

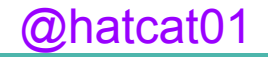

promote(make\_fixed<5, 2>{15.5});

make\_fixed<11, 4>{15.5};

demote(make\_fixed<11, 4>{15.5});

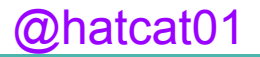

trunc\_reciprocal, trunc\_square, trunc\_sqrt promote\_reciprocal, promote\_square

trunc\_add, trunc\_subtract, trunc\_multiply, trunc\_divide trunc\_shift\_left, trunc\_shift\_right promote\_add, promote\_subtract, promote\_multiply, promote\_divide

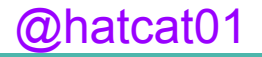

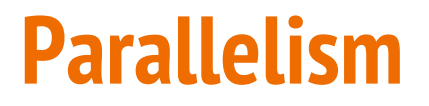

SIMD - Single Instruction Multiple Data

1997: MMX

1998: 3DNow!

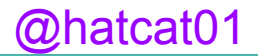

1999: SSE

2001: SSE2

2004: SSE3

2007: SSE4

2011: AVX

2013: AVX2

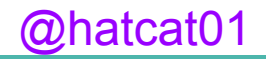

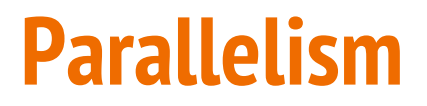

No standard!

Boost.SIMD

Mathias Gaunard

<http://www.open-std.org/jtc1/sc22/wg21/docs/papers/2016/p0203r0.html>

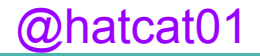

template<class T, class  $X = \frac{\text{min}}{\text{min}}$  = metation-defined ABI tag\*/> int best\_size\_v = /\*implementation-defined\*/;

template<class T, int N = best\_size\_v<T>, class  $X =$ /\*impl-defined ABI tag\*/> struct simd\_vector;

template <class T, int N> simd\_vector<T, N\*2> combine(simd\_vector<T, N> rhs, simd\_vector<T, N> lhs);

template <class T, int N> array<simd\_vector<T, N/2>, 2> slice(simd\_vector<T, N> a);

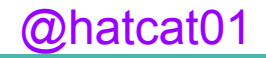

simd\_vector<T, N> a; simd vector<U,  $N> b =$  simd cast<U>(a);

template<int… I, class T> simd\_vector<T, sizeof…(I)> shuffle(simd\_vector<T, sizeof…(I)> a); template<int... I, class T> simd\_vector<T, sizeof…(I)> shuffle(simd\_vector<T, sizeof…(I)> a, simd\_vector<T, sizeof...(I)> b);

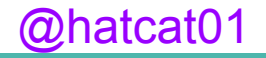

Aliasing:

```
void foo(float* aligned_data)
{
  simd_vector<float>* my_vector_data =
   reinterpret_cast<simd_vector<float>*>(aligned_data);
  // … do stuff
```
}

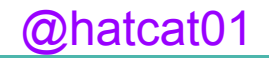

Aliasing:

simd\_vector<float> v; float\*  $p = 8v[0]$ ;  $p[3] = 42.0f;$ 

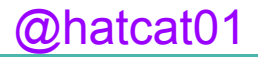

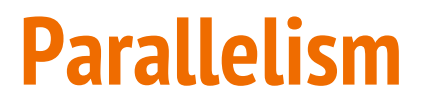

Calling conventions

Compiler support required?

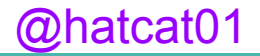

- Massive parallelism
- Head start in games…
- Graphics cards

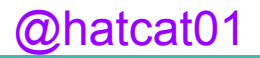

Direct3D

Nvidia GeForce

ATI Radeon

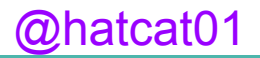

Agency, Jared Hoberock and Michael Garland

<https://github.com/jaredhoberock/agency>

bulk\_invoke, bulk\_async, bulk\_then

Policies for parameterising control structures

Agents which parameterise user lambdas

Executors which create execution agents

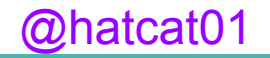

```
void saxpy(float a, float* x, float* y, size_t n)
\left\{ \right. using namespace agency;
  bulk_invoke(par(n), [=](parallel_agent& self)
 {
  auto i = \text{self.index}();
  x[i] = a * x[i] + y[i]; });
}
```
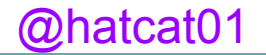

```
std::future<void> saxpy(float a, float* x, float* y, size_t n)
{
  using namespace agency;
  return bulk_async(par(n), [=](parallel_agent& self)
 {
  auto i = \text{self.index}();
  x[i] = a * x[i] + y[i]; });
}
```
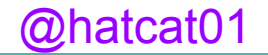

std::future<void> saxpy(std::future<void>& dep, float a, float\* x, float\* y, size\_t n) { using namespace agency; return bulk\_then(par(n), [=](parallel\_agent& self) { auto  $i = \text{self.index}$ ();  $x[i] = a * x[i] + y[i];$  }, dep); }

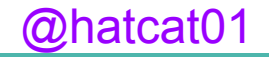

Heterogeneous C++ compiler

Parallelism APIs in HPX

**SYCL** 

Next big frontier

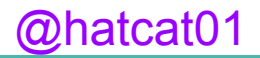

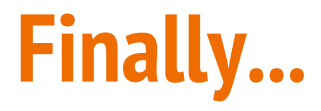

Join the subgroup

Join any subgroup

Improve the standard

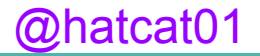

# **Thank you!**

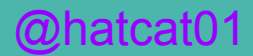